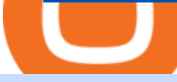

## binance blockchain wallet anz trading platform what is kyc in cryptocurrency tradingview demo forex new

Heres how you can transfer crypto from Coinbase to Binance: Go to your Fiat and Spot wallet on Binance. Search for the crypto & amp; click on Deposit. Copy the coins address. Go to Coinbase & amp; click on Send/Receive. Paste your coins wallet address from Binance. Click on Send now.

https://i.pinimg.com/originals/de/58/83/de588307093e31c71624c3d7e8ecf966.png|||Binance app | Web app design, Mobile app design, App design|||1600 x 1200

https://cdn.investinblockchain.com/wp-content/uploads/2019/03/brunch-min-5.jpg?x96471|||Binance Trust Wallet Now Supports XRP and Credit Card Payments|||1706 x 1137

Coinbase is a secure online platform for buying, selling, transferring, and storing cryptocurrency.

Check out upcoming ICOs, IEOs, IDOs, and STOs that will be launching soon. We have worked to make sure that this is the best upcoming list available for you to keep an eye on the new crypto projects before actual crowd sales or pre-sales.

https://cryptofu.xyz/wp-content/uploads/2017/12/BTC\_Wallet\_-\_Coinbase.jpg|||How to transfer Bitcoin to your Binance account | CrypTofu|||1280 x 1055

Videos for Binance+blockchain+wallet

KYC News. Know your customer or KYC is aprocess of identifying and verifying identities of customers bybusinesses. KYC has its advantages as it can help with fighting the funding of terrorism and money laundering. However,complications within the crypto-market may slow down itsdevelopment.

How to launch a new Cryptocurrency Token for beginners

https://www.infinitowallet.io/wp-content/uploads/2019/04/Binance-infographic-Final-Adapt-01-min.jpg|||Bina nce DEX & amp; BNB Coin Are Supported on Infinito Wallet!|||3334 x 1876

Coinbase Pro Digital Asset Exchange

https://pundix.zendesk.com/hc/article\_attachments/360035790691/2.jpg|||Binance Chain Wallet Guide Pundi X Official|||1080 x 2062

https://www.sequoiadirect.com.au/wp-content/uploads/2019/12/274819.jpg|||The ANZ Bank New Zealand (ASX:ANZ) appoints a new CEO ...|||1920 x 1080

https://rockfortmarkets.com/wp-content/uploads/2021/06/here-fror-you.png|||MT4 - The No.1 Online Trading Platform - Rockfort Markets|||1950 x 1696

The first step is going to be to download the Binance Chain Wallet, which functions as a browser extension on Google Chrome, Brave, and Firefox. You can click here to install the browser extension..

https://public.bnbstatic.com/20200723/ba250599-d10c-4927-a3ea-c1cf7fbf3538.png|||Binance, Blockchain Foundry Work Together for Wider BUSD ...|||1600 x 900

Connecting your accounts allows you to quickly and easily move funds between your Binance.com and Binance Chain Wallet accounts. Exchange Blockchain and crypto asset exchange

Customized technical analysis FOREX.com account holders can sign into TradingView, no additional account required. Open an account Or, sign up for a demo account Fully loaded for the serious trader Powerful trading features, decision support tools and more Integrated market analysis

https://d2f01vdlwcs5n6.cloudfront.net/wp-content/uploads/2020/12/23162807/Coinbase-23-12-20-HERO-v1.j pg|||What Is The Best Crypto Currency To Buy On Coinbase? / How ...|||1200 x 900

Visit for Coinbase to Binance Transfer Time. Coinbase to Binance Transfer Time: In brief, Binance is one of the most innovative cryptocurrency exchanges in the market. How to register? Step 1: Go to the Binance registration page. First click the link to go to Binances registration page. Step 2: Fill out the form by entering your email and password.

Real Trades Real Time - Real-Time Forex Signals - riskcuit.com

https://cwstatic.nyc3.cdn.digitaloceanspaces.com/images/2019/02/Coinbase-Trading-Chart.png|||Coinbase

Reviews, Trading Fees & amp; Cryptos  $(2020 \ldots \| 1247 \times 773$ 

ANZ Share Investing for beginners ANZ

http://comparic.pl/wp-content/uploads/2014/02/audusddaily-20-lutego-2014.png||Etrade options link log on #

alalymexukozo.web.fc2.com|||1916 x 966 Coinbase - Buy and Sell Bitcoin, Ethereum, and more with trust https://miro.medium.com/max/5000/1\*aknVCCk2P8\_g\_G6mNmIehQ.jpeg|||Enjin Wallet Update: Binance Chain & amp; DEX Support | by ...|| $|2500 \times 1513$ Award Winning Trading Platform - Interactive Brokers® Wallet Direct - binance.com Binance Chain: Blockchain for Exchanging the World Binance Blog Heres why Coinbase is the best crypto trading platform ideal for beginners: It has a beginner-friendly interface that is easy to use and navigate. The exchange has a mobile app on Android and iOS platforms, making it easy to trade or follow the cryptocurrency market performance on the move. https://miro.medium.com/max/5000/1\*a9G-Qd\_iXumyO55PQSajEQ.jpeg|||Enjin Wallet Update: Binance Chain & amp; DEX Support | by ...|| $|2500 \times 1582$ https://a.c-dn.net/c/content/dam/publicsites/igcom/uk/images/content-2-chart-images/Keltner Channel forex strategy.png|||Forex Money Management Trading Edge Major Key Forex ...|||1200 x 768 How To Verify The Kyc By Cryptocurrency Exchange - Métodos Exatos https://www.sequoiadirect.com.au/wp-content/uploads/2019/10/274228.jpg|||ANZ (ASX:ANZ) reduces price on OnePath P& I sale to IOOF ...|||1920 x 1080 https://img.xboxachievements.com/images/monthly\_2020\_10/news/apex-ce-details-article-image-en-us.jpg.ad apt.crop16x9.1455w\_78e6e164-70a6-4eac-920d-40d2f12d75a7.jpg|||Apex Legends Champion Edition Launching Alongside Season 7 ...|||1455 x 818 https://btcmanager.com/wp-content/uploads/2020/09/Heres-How-to-Sell-Reddits-Crypto-Tokens.jpg|||Moon Coin Crypto Reddit : New Moons Feature Convert To ...|||1300 x 776 How to Transfer from Coinbase to Binance - 5 Easy Steps https://images.cointelegraph.com/images/1434\_aHR0cHM6Ly9zMy5jb2ludGVsZWdyYXBoLmNvbS9zdG9y YWdlL3VwbG9hZHMvdmlldy9lZmY2ZmVkMDA2NjhjMTVmYzRlMjlkMDNjM2JkMmVjNy5qcGc=.jpg|| |Binances Trust Wallet lança versão para desktop em MacOS|||1434 x 955 https://forexhatch.com/wp-content/uploads/2021/07/npressfetimg-105.png|||PBOC yuan intervention, US\$23bn amount - Forex Investor|||1419 x 972 Binance (BNB) Blockchain Explorer Trading on Coinbase Pro and Coinbase Exchange 1.1 Coinbase operates a central limit order book trading platform, and settles trades in a number of Digital Asset and Fiat Currency Trading Pairs. Each Traders Account will list which Order Books are available to the Trader. 1.2 Orders https://www.sequoiadirect.com.au/wp-content/uploads/2021/04/338252.jpg|||ANZ jobs ads at a 12-year high: ASX tracking almost 1% ...|||1920 x 1080 Upcoming ICO list: New Cryptocurrencies and Digital Assets Coinbase vs. Coinbase Pro: Which Should You Choose? https://i.vimeocdn.com/video/727054009.jpg?mw=1920&mh=1080&q=70|||ANZ Share Investing Pro platform webinar on Vimeo|||1920 x 1080 Most of the Forex brokers allow Forex traders to use their demo platform to encourage them to understand the market before they can commit themselves with real trading; Forex traders are being offered with this opportunity to understand the platform, market movements, graphs and other Forex trading terms. https://logos-download.com/wp-content/uploads/2016/03/ANZ logo.png|||ANZ Logos Download|||5000 x 1659 https://blogtienso.net/wp-content/uploads/2021/08/ket-noi-binance-smart-chain-voi-trust-wallet.jpeg|||Cách Kt

Ni Trust Wallet Vi Binance Smart Chain|||1600 x 899

https://pundix.zendesk.com/hc/article\_attachments/360035791752/1.jpg|||Binance Chain Wallet Guide Pundi X Official|||1080 x 2159

How to buy binance coin in blockchain wallet, how to buy binance coin in 2021. test32298162.

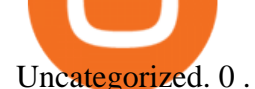

https://i.pinimg.com/originals/7c/03/9c/7c039c27e40b977058293c2002041e6b.jpg|||How To Transfer Bitcoin From Coinbase To Binance Without ...|||1080 x 1080

Coinbase Pro January 2022 Review Is Coinbase Pro Legit or .

Invest in Crypto in the US Beginners Guide .

How to go from Coinbase to Binance? Step 1. Go to your personal account in Coinbase and select " Accounts & quot; in the tab bar. If you use the mobile app, then this tab will be located at . Step 2. Step 3. Step 4. Step 5.

https://coolbitx.com/wp-content/uploads/2019/12/BinanceCardMocup-1030x773.png|||CoolBitX Launches Special Edition Binance Chain x ...|||1030 x 773

ANZ Share Investing (E\*TRADE) ProductReview.com.au

Time Taken For A Binance Coinbase Transfer For getting an insight into what is really happening in the crypto markets and how crypto traders are experiencing things on a day to day basis, it would be a good idea to check out their actual conversations.

What Is KYC? - Bitcoin Magazine: Bitcoin News, Articles .

https://www.idmerit.com/wp-content/uploads/2018/06/banner2\_opti-2.jpg|||Cryptocurrency Verification solutions, Identity ...|||1920 x 833

What is Know Your Customer (KYC) for Cryptocurrency .

Coinbase Pro | Digital Asset Exchange. We use our own cookies as well as third-party cookies on our websites to enhance your experience, analyze our traffic, and for security and marketing. For more info, see our Cookie Policy.

https://dvh1deh6tagwk.cloudfront.net/finder-au/wp-uploads/2016/08/Stocks-GettyImages-1536x864.jpg|||Thes e are the 20 cheapest ETFs on the ASX | Finder|||1536 x 864

https://waihuikaihu.com.tw/imgs/tradingsim.com/wp-content/themes/tradingsim/assets/img/frontpage/screen4. jpg|||forex trade backtest log software replay python ...|||2518 x 1386

Coinbase Pro Ultimate Trading Guide - 1DayDude

New Cryptocurrencies - Latest Listings - 2022 Coinranking

Videos for Coinbase+pro+trading+platform

http://newsletter.itfa.org/wp-content/uploads/2018/11/2.jpg|||ITFA FINTECHS ON STAGE AT ANZ IN SYDNEY by André Casterman ...|||1600 x 1200

Most Secure, Trusted Platform - Buy, Sell & amp; Store Bitcoin

https://tongdaiforex.com/wp-content/uploads/2020/12/gong-lai-trong-giao-dich.jpg|||BigCityGold 2: Tin c kim bng 1 ch - I - Tng ài ...|||1721 x 1122

https://i.pinimg.com/originals/56/e4/a2/56e4a21696a1a90d8784d7a41b20b285.jpg|||Crypto Wallet Compatible With Binance - finance||1300 x 776

https://cdn.investinblockchain.com/wp-content/uploads/2019/01/bitcoin-bitcoin-cash-crypto-1496045.jpg|||Bin ance DEX Will Support Hardware Wallets|||1720 x 1146

Best Forex Brokers Japan 2021 - Top Japanese Forex Brokers

It varies, but it is usually between 1020 minutes to transfer crypto from coinbase to binance. 156 views Sponsored by YieldStreet YieldStreet.com: Get access to exclusive alternative investments. Invest across various asset classes including real estate and litigation financing. Only 5K to start. Sikander Ali

https://miro.medium.com/max/1200/0\*JoBkyjnD55NGdzP2|||Cosmos (ATOM) is now available on Coinbase Pro | by ...|||1200 x 774

https://forum.mustachianpost.com/uploads/default/optimized/2X/c/c660fc427c9b45d6317d364c9163bc850a34 2346\_2\_1380x918.jpeg|||Security tips on holding a large crypto position ...|||1380 x 918

https://www.privacy.com.sg/wp-content/uploads/2021/04/nft-header.jpg|||Popular NFT Marketplace Rarible Targeted By Scammers And ...|||1600 x 900

How to Use Coinbase Pro (Previously GDAX): Step-by-Step Guide

The latest info from CoinMarketCap suggests that there were at least 30 new cryptocurrencies coming into trade between Wednesday 5 January 2022 and Thursday 6 January 2022. According to figures supplied by Statista, between February 2021 and November 2021, there were 3,056 new cryptos launched. This number increases all the time.

Binance Wallet - Chrome Web Store

TradingView FOREX.com

Formerly known as E\*TRADE Australia, ANZ Share Investing is an online trading platform that is part of ANZ, one of Australias leading banks. The platform was originally established in 1998 when online trading was still in its infancy. Today, ANZ Share Investing is able to offer its clients a wide range of services and products.

https://www.sequoiadirect.com.au/wp-content/uploads/2020/04/275791.jpg|||ANZ suspends dividend as profit plunges: ASX poised to ...|||1920 x 1080

https://www.blog.omertex.com/wp-content/uploads/2021/07/imgpsh\_fullsize\_anim-3.jpg|||How to launch your own crypto token? | Omertex Blog|||1920 x 1080

https://www.investiniota.com/wp-content/uploads/2017/12/BTC-Wallet-Coinbase-sent-btc-binance.png|||How To Swap Coins On Coinbase - cerikatu|||1208 x 897

New coins USD 24h. Cryptocurrency Price 24h volume PR& 24HV Added 1 Coinovy C2F \$ 0.00000000000 \$ 0 \$ 0 .

Share trading platforms and tools ANZ

10 Best Crypto Trading Platforms To Buy Altcoins .

5 Best Crypto Exchanges for 2022

https://safetrading.today/uploads/wallet\_images/11/74\_7.png?t=1584193449|||Coinbase Wallet: Bitcoin Wallet - Review & Audit Safetrading|||1395 x 912

https://pbs.twimg.com/media/DpiZ7H7X4AEQjpH.jpg:large|||electroneum on Twitter: "The deadline for KYC deadline is ...|||2048 x 1170

ANZ Digital Services All your banking platforms such as Transactive - Global, Transactive Trade, FX Online and more Online security Stay protected from ever-changing cybersecurity threats Global network We operate in 32 markets around the world, including 13 markets across Asia

forex-training-free-demo-account Check out the trading ideas, strategies, opinions, analytics at absolutely no cost!

https://image.slidesharecdn.com/47d8166e-d732-4e53-b76f-153b887754a2-150319043412-conversion-gate01 /95/presentation-ruby-yadav-anz-3-1024.jpg?cb=1426739922|||Presentation Ruby Yadav - ANZ|||1024 x 768 KYC in Crypto: The Most Important Points You Need to Know

http://i.nextmedia.com.au/News/20151021\_165318.jpg|||ANZ Bank combs customer spend for intelligence -Finance ...|||2000 x 1127

Coinbase Pro is a US-based digital asset exchange that works in cooperation with Coinbase.com. Coinbase and Coinbase Pro are two of the more beginner-friendly platforms for exchanging cryptocurrencies.

https://s25652.pcdn.co/anz/wp-content/uploads/sites/2/2020/02/stand-1536x1024.jpg.optimal.jpg|||The Inside Scoop from ICE 2020 - ANZ Aristocrat|||1536 x 1024

https://i1.wp.com/www.nexchangenow.com/wp-content/uploads/2019/11/29466124188\_9bc802456e\_k.jpg?fi t=2048%2C1345&ssl=1|||Crypto.Com Launches New Exchange | NexChangeNOW|||2048 x 1345

ANZ Share Investing | Pro platform 1:34 ANZ App all your accounts together If youre an ANZ customer, the ANZ App makes it easy to see your trading and bank accounts in one place. Its easy to navigate and perfect if youre new to investing, or if you dont need full functionality when youre on the go. This is available to iOS customers only.

Free Trading Platform - Step Up Your Trading Game

What is KYC?. KYC stands for Know Your Customer. by Crypto .

The crypto lending space is growing fast, and Nexo is one of the leading brands in the industry. Although the

coin is fairly new, it offers a great way for investors to diversify their crypto assets AND earn money from their holdings through dividend payments.

Build a Crypto Portfolio - #1 in Security Gemini Crypto

How Long Does It Take To Transfer From Binance To Coinbase .

There are other crypto exchanges that are just as good, and in this guide, we will focus on four of these worthy Coinbase alternatives. US-based Kraken exchange is one of them, and so are Kucoin, Uphold, and Binance. These alternatives offer lots of options to their users, from innovative features to other competing selling points.

https://www.infinitowallet.io/wp-content/uploads/2019/04/Binance-Adapt-min.jpg||Binance DEX & BNB Coin Are Supported on Infinito Wallet!|||2025 x 1008

forex-trading-demo

By comparing Binance vs Blockchain overall scores, we clearly see that Binance has the higher overall score of 8.8. Blockchain, on the other hand, has scored 6.8 final points. To help you quickly decide which crypto wallet is the best, we have also compared Binance vs Blockchain with the top-rated & amp; most popular crypto wallet brand - Ledger Nano X.

The 11 Most Promising Cryptocurrencies to Buy [2022]

KYC stands for Know Your Customer. In essence, its a set of regulations that require financial institutions to identify their clients . Naturally, cryptocurrency exchange platforms do fall under the umbrella of financial service providers, too.

Videos for Tradingview+demo+forex

DEMO TradingView

http://buybitcoinblog.com/wp-content/uploads/2018/01/send-btc-part-1.png|||How To Buy Ripple (XRP) or Other Random Coins By Sending ...|||3000 x 1113

Coinbase is more expensive than other cryptocurrency trading sites and only has a few payment options, Hill says. Binance Another popular crypto trading site, Binance has only been around for the.

https://cdn.publish0x.com/prod/fs/images/ed726527e08c812496fe0df7f3d548058237bff7df466a2f0112cde138 35bca4.jpeg|||How To Get Blockchain Wallet ID | Find Blockchain Wallet Id|||1920 x 1078

What Is KYC, and Why Do Crypto Exchanges Require It?

Trading and Transferring Coins. Buy: Buy Crypto with cash. This can be done with a cash balance or by transferring money from a bank account. (Adding a bank account can be done in . Sell: Sell Crypto for cash. Convert: Convert one crypto to another. Suppose you own Bitcoin and Ethereum. You can .

KYC stands for K now Y our C ustomer. If you participate in cryptocurrencies as a money service business you must know, and comply with KYC. For example, if you are thinking about starting a.

Coinbase Pro is an additional service on the exchange which provides you with a lot of benefits including reduced fees. Trading Tutorial on the Coinbase Platform. As the name might imply, trading on Coinbase revolves around trading one cryptocurrency for another. This will typically be done through cryptocurrency pairs.

http://v.fastcdn.co/u/55a9c837/56877882-0-demo.png|||US World Crypto|||1800 x 800

https://i.pinimg.com/originals/9d/b4/27/9db4277ecbdaa209e07e2caba8500595.jpg|||How Fast Can Bitcoin Be Transferred? : Reel deal bitcoin ...|||1068 x 1068

A Crypto Wallet for Binance Chain, Binance Smart Chain and Ethereum With the Binance Chain browser extension you can send and receive funds on Binance Chain, Binance Smart Chain and Ethereum, and.

https://stockapps.com/wp-content/uploads/2021/01/ANZ-App-on-Google-Play-1170x949.jpg|||ANZ App Review 2020 - Pros and Cons Revealed - StockApps|||1170 x 949

New Cryptocurrencies Listed Today And This Week CoinMarketCap

Trade With Altrady Now On Coinbase Pro Crypto Exchange

https://cointikka.com/wp-content/uploads/2019/07/fip9.jpg|||How To Trade On Binance DEX With Atomic Wallet Coin ...|||1701 x 932

Binance+blockchain+wallet - Image Results https://stockapps.com/wp-content/uploads/2021/01/ANZ-Commissions.jpg|||ANZ App Review 2020 - Pros and Cons Revealed - StockApps|||1459 x 925

The 5 Best Cryptocurrency Exchanges Cryptocurrency US News

How to transfer from Coinbase to Binance - CexCashBack

https://www.forexmt4indicators.com/wp-content/uploads/2018/07/confirmed-crossover-forex-trading-strategy -02.png|||Forex Neo Gainer Strategy Free Download - Sfx Trading Academy|||1371 x 862

https://coinfunda.com/wp-content/uploads/2020/02/bg\_potrfolio.png|||10 Best Binance Coin (BNB And BEP2) Wallets For 2021 ...|||1602 x 929

How to Transfer from Binance to Coinbase in No Time

ANZ Share Investing for frequent traders ANZ

Get Started with Forex Trading - Global Prime - Review

https://miro.medium.com/max/10000/1\*ONDiS4NPOnAP5mJkeS9J7A.png||| KYC ! Bitkub.com | by bitkub.com ...|||4000 x 4000

Launching crypto token through ICO Initial Coin Offering (ICO) is a process of raising funds by startups and companies in the cryptocurrency world. Its similar to IPOs (initial public offering)..

https://cdn.publish0x.com/prod/fs/images/59ade910f6ef192fe510e0635eb2e13e0487df40eb12c63e737cd43e5 90bbf8c.jpeg|||Import Paper Wallet To Blockchain Account | Beginners Guide|||1920 x 1078

Binance Chain is a blockchain project initiated by Binance and has since involved a whole community of Binancians. Together, we want to ensure the creation of a blockchain that will serve as an alternative marketplace for issuing, using, and exchanging digital assets in a decentralized manner. The first use case for Binance Chain is Binance DEX .

Our Top Picks for Best Crypto Exchanges. Coinbase Best for Beginners. Binance.US Best for Low Fees. Crypto.com Best for Security. BlockFi Best for Earning Interest. Bisq Best.

https://www.forexbrokerz.com/wp-content/uploads/2021/04/anzcapital3.jpg|||IC Markets vs. ANZ Capitals Forex Broker Comparison|||1573 x 796

https://cryptog1rl.com/wp-content/uploads/1af110c5fe.jpg|||UFO Token, The Cryptocurrency That Went Viral Hours After ...|||1200 x 800

Coinbase to Binance Transfer Time : CoinZone

https://thecryptocurrencyforums.com/wp-content/uploads/2018/05/word-image-10.jpeg|||Coinbase Pro Trading Interface The Cryptocurrency Forums|||1242 x 1849

https://btc-investor.net/wp-content/uploads/2018/10/Coinbase-Pro-adds-new-security-and-usability-features.p ng|||Coinbase Pro adds new security and usability features ...|||1600 x 1000

Know Your Customer (KYC), or sometimes referred to as Know Your Client, is a process by which a business or agency verifies the identity of its clients. The process is mandatory for banks, lenders, insurance providers, and other financial and monetary companies of all sizes. KYC is a data-driven process that allows companies to ensure that their customers are who they claim to be, to ascertain the suitability of a customer for their services, and to avoid any malicious or criminal activity .

https://image.slideserve.com/25149/slide1-l.jpg|||PPT - ANZ E\*Trade Value Proposition PowerPoint ...|||1024 x 768

https://images.cointelegraph.com/images/1200\_aHR0cHM6Ly9zMy5jb2ludGVsZWdyYXBoLmNvbS9zdG9y YWdlL3VwbG9hZHMvdmlldy8wNGQyNzVmN2UxMDIyOGE5YWFjNTAwMGY0NGU0OTk2Ni5qcGc=. jpg|||Binance-backed tokenized hardware wallet offers DeFi and ...|||1160 x 773

Newest Cryptocurrencies Whats Starting Up In 2022 .

Coinbase is a secure online platform for buying, selling, transferring, and storing cryptocurrency.

https://www.exodus.com/asset-page-1/images/bnb/mobile2.png|||Best BNB Wallet | Best Binance Coin Wallet | Buy and Sell BNB|||1036 x 1788

How to Transfer Crypto from Coinbase to Binance - Followchain

Coinbase Pro Trading Platform What Devices Can I Use Coinbase Pro On? Coinbase Pro is available on its desktop and mobile platform. Both offer similar features, good functionality and an easy-to-use interface. However, Coinbase Pro isnt designed with beginner traders in mind.

https://www.sequoiadirect.com.au/wp-content/uploads/2020/06/276033.jpg|||ANZ (ASX:ANZ) announce sale of UDC Finance - Sequoia ...|||1920 x 1080

ANZ Digital Services All your banking platforms such as Transactive - Global, Transactive Trade, FX Online and more Online security Stay protected from ever-changing cybersecurity threats Global network We operate in 32 markets around the world, including 13 markets across Asia

The Binance Chain wallet is the official wallet for the Binance cryptocurrency, used to access cryptos and projects such as Binance Chain, Ethereum, and Binance Smart Chain. This wallet may be used to safely store your cryptos, connecting it over a variety of other projects across the Blockchain. The Binance chain wallet allows for quick and decentralized trades.

Coinbase - Buy and Sell Bitcoin, Ethereum, and more with trust

FOREX! - How To Demo Trade on TradingView! for OANDA:EURUSD.

24.31%. \$9,312,146. \$419,531. BNB. 19 hours ago. Find out how we work by clicking here. Read More. New cryptocurrencies are emerging all the time and are challenging more established digital assets such as Bitcoin and Ethereum. Keeping track of all these new releases can be a challenge.

Coinbase Pro as the name suggests is a much more professional trading platform delivering significantly more information and flexibility in buy and sell options vs Coinbase. The range of options is both its strength and weakness, since it gives a significant amount of flexibility and lower to no fees but that comes at the cost of complexity.

https://www.sequoiadirect.com.au/wp-content/uploads/2019/12/274740.jpg|||ANZ (ASX:ANZ) see APRA approve IOOFs bid to buy OnePath ...|||1920 x 1080

How to buy binance coin in blockchain wallet, how to buy .

What Is KYC or Identity Verification, and How Is It .

Trade Nearly 24hrs a Day - VIX® Index Options - cboe.com

ANZ Digital Services All your banking platforms such as Transactive - Global, Transactive Trade, FX Online and more Online security Stay protected from ever-changing cybersecurity threats Global network We operate in 32 markets around the world, including 13 markets across Asia

At launch, the Helio Exchange will offer a safe and secure robust crypto trading platform that will be customer service oriented, and easy to use for new crypto investors as well as seasoned traders.

https://www.investopedia.com/thmb/hXTF3IMA00thvnNyZSVpvTrCvmg=/1500x0/filters:no\_upscale():max\_ bytes(150000):strip\_icc()/GettyImages-1086745334-3add012e6f284e6b9196e3cfd37e7bb4.jpg|||Etrade Forex Demo Account - Forex Robot Live|||1500 x 1001

When transferring from Coinbase to Binance, start at the Receive end of your Binance account. You need to copy the Binance wallet address for the cryptocurrency you want to receive. Then, head to the Send part of your Coinbase account.

http://i.nextmedia.com.au/News/Screen Shot 2017-07-10 at 12.26.50.png|||Westpac, ANZ explore blockchain for bank guarantees ...|||1458 x 972

New Cryptocurrency EverGrow Coin Listed on BITMART and ZT GLOBAL

https://tradingbrowser.com/wp-content/uploads/2020/05/first-page-29.png|||Best Exchanges to Short Crypto in 2021 - Tradingbrowser|||1918 x 877

Buy, Sell & amp; Store Bitcoin - Buy Bitcoin & amp; Crypto Instantly

https://binance.ghost.io/content/images/2020/09/blog-en-2-4.png|||Binance Extension Wallet - Binance Smart Chain (BSC ...|||1600 x 900

https://www.professionalplanner.com.au/wp-content/uploads/2021/09/risks.jpg|||ANZ rebrands online trading platform E\*TRADE Australia as ...|||1246 x 831

https://cryptonewsfarm.com/wp-content/uploads/2021/12/Swadeshi-Jagran-Manch.jpg||Swadeshi Jagran Manch Demands A Ban On Crypto Trading ...|||1920 x 1080

https://addons.cdn.mozilla.net/user-media/previews/full/243/243150.png?modified=1597314664|||Binance Chain Wallet v1.132.1 - Best extensions for Firefox|||1280 x 800

https://uk.tradingview.com/i/NDG0LSUZ/|||Ghosty's Modded Super Bandpass Filter [DasanC] Indicator ...|||1675 x 791

COMPLETE guide to Binance Chain Wallets [2021]

Award Winning Trading Platform - Interactive Brokers®

https://webitcoin.com.br/wp-content/uploads/2019/03/Trust-Wallet-Binance-Ripple-XRP-cartao-de-credito-w ebitcoin.jpg|||Trust Wallet da Binance adiciona suporte para Ripple (XRP ...|||1920 x 768

November 17, 2021, 2:18 PM · 3 min read Newark, Delaware-- (Newsfile Corp. - November 17, 2021) - EverGrow Coin, the newly launched cryptocurrency is now listed on BitMart and ZT Global exchange..

https://www.sequoiadirect.com.au/wp-content/uploads/2019/09/264036.jpg|||ANZ finalises sale of PNG Retail, Commercial and SME ...|||1920 x 1080

https://addons.cdn.mozilla.net/user-media/previews/full/243/243148.png?modified=1597314664|||Binance Chain Wallet v1.132.1 - Best extensions for Firefox|||1280 x 800

Crypto Trading on Coinbase: Easy Tutorial (NEW 2022!)

Range trading: Forex as of 27/09/2021. Calculations of the fluctuations range for the present day are published in this section. That is, at the very beginning of the day, you can determine the maximum and minimum of this day (with a known probability).

http://cryptoautoprofits.com/wp-content/uploads/2022/01/1200\_aHR0cHM6Ly9zMy5jb2ludGVsZWdyYXBo LmNvbS91cGxvYWRzLzIwMjItMDEvOWRiMmVhZTUtNmUzMy00NjU0LWI0NDgtY2IyMmM3OWQy ZDFjLmpwZw.jpg|||Bitcoin sells off after \$44K resistance tap, eliciting ...|||1160 x 773

http://www.econoinsights.com/wp-content/uploads/2021/03/best-crypto-exchanges-top-5-cryptocurrency-tradi ng-platforms-of-2021-observer.jpg|||Best Crypto Exchanges: Top 5 Cryptocurrency Trading ...|||4000 x 2667 KYC is an acronym fo r know your customer, or know your client. It refers to the verification of a  $\text{customer'}; \text{identity}, \text{typically by a financial institution}.$ 

https://cryptoforeveryone.com/wp-content/uploads/2019/03/in-the-daily-coins-at-kiosks-micropayment-solutio ns-token-launchpad-gpu-inventory.jpg|||In the Daily: Coins at Kiosks, Micropayment Solutions ...|||1520 x 1024

https://cdn.publish0x.com/prod/fs/images/591f54df8ab85e45b30a8429bf952e3ae810f513c3a15d4f35ea31ada2 8b7791.jpeg|||Litecoin Wallet Full Overview | Blockchain Tutorial ...|||1920 x 1078

https://theccpress.com/wp-content/uploads/2019/09/Coinbase-vs-Kraken-1.jpg|||Coinbase Vs Kraken / Kraken Vs Coinbase Which Crypto ...|||1600 x 900

https://www.fool.com.au/wp-content/uploads/2021/12/phone-1536x864.jpg|||ANZ Bank (ASX:ANZ) spruiks \$400m tech rebuild with ...|||1536 x 864

https://bitcoinnewsworld.com/wp-content/uploads/2021/06/B7C103A6-BFE9-4E6C-91BF-4CE6F9A619F4-1 536x855.jpeg|||Wallet Maintenance for Ethereum (ERC20) and Binance Smart ...|||1536 x 855

Good risk management. On a \$1,000 account your risk lot size was .26 and you split it in two with two .13 positions. 2. You were patient today and more calm than normal. You liked the feeling of that. 3. You were confident in your trade. Remember confidence is key. You know what your doing you just have to be consistent, patient, and not.

https://www.sequoiadirect.com.au/wp-content/uploads/2019/11/274610.jpg|||ANZ (ASX:ANZ) update on actions to prevent financial crime ...|||1920 x 1080

https://www.forex.com/~/media/research/forex/images/2018/07/180727cable-large.png|||Super Week Ahead: BOE, BOJ, FED and NFP|||1496 x 842

Best Coinbase Alternative [2022] Crypto Exchange Comparison

https://thumbs.dreamstime.com/z/d-rendering-stock-mar!

ket-online-business-concept-business-graph-background-business-stock-market-background-forex-backgroun d-d-105448513.jpg|||Anz Forex Graph | Forex Trading System Software|||1300 x 957

https://images.cointelegraph.com/images/1434\_aHR0cHM6Ly9zMy5jb2ludGVsZWdyYXBoLmNvbS9zdG9y YWdlL3VwbG9hZHMvdmlldy8wZWY4N2Q1NjA5YjBiZDY5NmY0MjA3M2ZjNWYyMjYwOS5qcGc=.jp g|||BankChain Sees India Start Sharing AML/KYC Data|||1434 x 955

ANZ Share Investing Review - InvestingOnline.com

https://forexhatch.com/wp-content/uploads/2021/01/npressfetimg-77.png|||ANZ's AUD/USD year-end target: 0.82 - Forex Investor|||1374 x 948

Forex Trading Course - Learn At Your Own Pace - riskcuit.com

THIS is how to transfer from Coinbase to Binance [2021]

How to send BTC from Binance? Step 1 Log into Coinbase. The first thing you need to do is log into your Coinbase account. The site requires you to confirm your identity through . Step 2 Navigate to deposits. Step 3 Copy Bitcoin wallet address. Step 4 Sign in to Binance. Step 5 Navigate .

Gutscheine Review 2021 - Get a 20% Fee Discount - finscout.org

https://cimg.co/w/rw-gallery/0/5e8/f5367a6af1.jpg|||Coinbase Pro Exchange Review (2020) and Beginner's Guide|||1911 x 860

https://addons.cdn.mozilla.net/user-media/previews/full/243/243149.png?modified=1597314664|||Binance Chain Wallet v1.132.1 - Best extensions for Firefox|||1280 x 800

KYC-collecting exchanges are honeypots for hackers to steal personal identification from its customers. According to the blockchain analysis firm Chainalysis, exchanges faced more successful attacks in 2019 than in any other year since 2011. Your identification documents are often very valuable to people who commit identity fraud.

https://d.ibtimes.co.uk/en/full/1608104/jumio.jpg|||Jumio offers KYC to the ICO space with Byteball|||1600 x 1131

https://theforexreview.com/wp-content/uploads/2020/10/platform\_nekstra.jpg|||Nekstra review - 5 things you should know about nekstra ...|||1920 x 1036

https://www.gtreview.com/wp-content/uploads/2015/02/ANZ\_logo\_bg.jpg|||ANZ opens Hangzhou branch | Global Trade Review (GTR)|||1240 x 830

ANZ Share Investing Buy Shares & amp; Trade Online ANZ

https://cryptoast.fr/wp-content/uploads/2020/05/gemini-samsung-blockchain-wallet.png|||Gemini débarque sur le Samsung Blockchain Wallet|||1600 x 800

https://www.exodus.com/asset-page-1/images/bnb/binance-coin-wallet-send-receive.png|||Binance Wallet Adresse - Connecting Metamask To Binance ...|||2062 x 1356

Forex TradingView

How long does it take to transfer from Coinbase to Binance .

https://www.cryptimi.com/wp-content/uploads/2019/11/ByBit-Exchange-1536x823.png|||How To Buy Crypto Without KYC Verification - Cryptimi|||1536 x 823

https://btcmanager.com/wp-content/uploads/2018/07/The-Holy-Grail-Of-Blockchain.jpg||Wanchain Brings Binance's Trust Wallet into its ...|||1300 x 776

https://azqetcjswo.cloudimg.io/v7/https://addons.cdn.mozilla.net/user-media/previews/full/243/243080.png?m odified=1597314659?func=crop&w=600&h=315|||Binance Chain Wallet v1.132.1 - Best extensions for Firefox|||1280 x 800

Trading Rules - Coinbase

https://i.pinimg.com/originals/ee/d3/db/eed3db716df2df2e63f7292e877671c5.jpg|||Unable to open Binance

wallet app in iOS & amp; android | App ...|||1200 x 1697

Buy, Sell & amp; Store Bitcoin - Buy Bitcoin & amp; Crypto Instantly

https://tradingbrowser.com/wp-content/uploads/2020/04/COINBASE-EXCCHANGE.png|||Are Crypto Exchanges Safe? Safety Checklist - Trading Browser|||1245 x 777

CYIOS CORP PLEASED TO ANNOUNCE LAUNCHING OF CRYPTO-CURRENCY .

https://community.trustwallet.com/uploads/default/original/2X/a/a14aa94f2074af8324308a292bccb650a29c42 38.jpeg|||How to Setup Binance Chain Extension with Trust Wallet ...|||1312 x 882

https://www.cryptonewsz.com/wp-content/uploads/2019/03/binance-1.jpg|||Binance Official Crypto Wallet Extends Support for XRP and ...|||1320 x 825

https://gblobscdn.gitbook.com/assets%2F-M50hxCNYm5Y8rdrUs\_k%2F-M7vMHA0yOk1eZLP9h28%2F-M 7vWHEabxvAyTJn79WJ%2Fbinance2.png?alt=media&token=05c46fb3-3e29-41b4-989a-4c09fd320db9 |||How To Transfer Xrp From Coinbase To Binance Us|||1733 x 826

1. eToro Overall Best Place To Invest In Crypto To buy cryptos, we recommend using eToro as the best platform. Unlike other cryptocurrency trading platforms, the platform is highly regulated. The firm holds licenses from the UKs FCA, CySEC, and other Tier-1 agencies worldwide.

https://lh6.googleusercontent.com/ICOmNS2dhobHDnDY1JTYOm7kevJVkSZNhGCi6h525NAb8ri5ajthSVn LM4g2L9igIdJW9VTmWchGQLjIqeuQVw4Y5ed0jjfVXED9AOkesqqDadb-HppfGXYONJ-yd7RL95\_ddEh 7|||eGold Is Now Available For The 5 Million Users Of ...|||1600 x 830

Coinbase Pro Coinbase Pro Exchange (formerly known as GDAX) is one of the largest crypto exchanges in the United States. It is owned and operated by popular cryptocurrency exchange Coinbase. It is meant for more experienced traders and allows a range of advanced, high-volume trades. Trade Bitcoin on Coinbase Pro.

https://resources.swissquote.com/sites/default/files/styles/image\_solo/public/2020-12/screen-page-platforms-at -web-platform.png?itok=kdmRxG49|||Advanced Trader: Forex Trading Platform | Swissquote|||1062 x 889

The way to avoid access fees is by trading on the Coinbase Pro platform or paying money out of your bank account or digital wallet. Although the Coinbase fees are comparable to other exchanges, the.

https://www.sequoiadirect.com.au/wp-content/uploads/2020/08/286663.jpg|||ANZ (ASX:ANZ) announces that Paul OSullivan will succeed ...|||1920 x 1080

How long does it take to transfer from Coinbase to Binance? The average transfer time is 15-30 minutes. Or maybe longer at times depending on a few factors : Which asset you are transferring and the number of confirmations.

https://stormgaintrader.com/photos/stormgain/top-10-cryptocurrency-traders-to-follow-with-stormgain-best-tr adingview-chart-12.jpg|||Top 10 des traders de crypto-monnaie à suivre avec ...|||1480 x 772

Coinbase Review 2022: Best Crypto Trading Platform?

Based on our reviews, these are the top platforms to trade Bitcoin, crypto, stablecoins and DeFi tokens: Binance (best for low fees) Coinbase Pro (best for beginners) FTX (best for leveraged tokens) ByBit (best for margin trading) Kraken (best for advanced trading) KuCoin (best for altcoins) eToro (best for copy-trading) Binance Chain Wallet and How to Move BNB from Binance.us to .

What is KYC in Crypto?

https://earningjaankari.com/wp-content/uploads/2021/01/earn-bitcoins-online-at-home-min.jpg|||Coinswitch Kuber App Reviews| Buy & amp; Sell Easy Bitcoin ...|||1080 x 2340

https://www.investingonline.com/wp-content/uploads/2017/12/anz-screenshot.png|||ANZ Share Investing Review - InvestingOnline.com|||1366 x 1467

Forex-training-free-demo-account TradingView

Hey Traders! Like this post or Follow Us for more updates like this. Trading Strategy: Martin Momentum Update: A lot of you guys have just gotten the Martin Momentum Strategy indicators in the last two days and have been asking me about how to demo trade, great question! I always advise demo trading any system you work with first before going live. You will see how to Paper Trade through .

FTMO® - New Age of Prop Trading - Leading Prop Trading Firm Best Cryptocurrency Trading Platforms [2022] Beginner's Guide https://www.coinbase.com/assets/press/coinbase-logos/coinbase.png|||Coinbase - Buy/Sell Digital Currency|||2600 x 909 BscScan allows you to explore and search the Binance blockchain for transactions, addresses, tokens, prices and other activities taking place on Binance (BNB) https://www.exodus.com/asset-page-1/images/bnb/mobile3.png|||Best BNB Wallet | Best Binance Coin Wallet | Buy and Sell BNB|||1036 x 1788 https://c.mql5.com/forextsd/forum/63/market\_statistics\_1.gif|||Forex Factory Vwap - Forex Money Return|||1353 x 875 https://tothetick.com/wp-content/uploads/2021/07/chrome\_xQNcSq7ZM4.jpg|||ANZ Bank Now Anticipates RBNZ to Raise the Cash Rate in ...|||1804 x 808 https://tothetick.com/wp-content/uploads/2021/08/chrome\_ttWphE3std.jpg|||ANZ Now Sees RBNZ Raising the Cash Rate to 1% by End of ...|||1554 x 807 Binance vs Blockchain: Price, Security & amp; Features https://bitcoinbuyersguide.com/wp-content/uploads/2021/01/margex-review-main.png||[2021] Margex Review - The Best Platform for Crypto Trading?|||1902 x 770 https://fiverr-res.cloudinary.com/images/q\_auto,f\_auto/gigs/228655857/original/c25663d800d1a71a5c4a167e b94965c7b2834c52/develop-or-clone-any-crypto-wallet-app-and-crypto-exchange-website.png|||8 Winning Strategies To Use For Exchange Any Crypto ...|||4000 x 3412 https://preview.redd.it/oaefdblbz7w61.jpg?width=3024&format=pjpg&auto=webp&s=b2ace0e d093d67e999e09191ad046439fa3f7d3a|||Kraken Vs Coinbase Pro Fees Reddit - Kraken Vs Voyager ...|||3024 x 3115

Quotex Trading Platform - Free Demo Account - quotex.com

https://cdn.stockbrokers.com/uploads/e0dh21d/Coinbase-GDAX-Web-platform.png?t=1504657617567|||Coin base Review - ForexBrokers.com|||1440 x 825

https://www.newsbtc.com/wp-content/uploads/2019/08/binancecoin.jpg|||Binance Burns More Crypto Tokens as Quarterly Profits ...|||1920 x 1119

Automated Technical Analysis - Powerful Trading Software

Etrade was simply wonderful, but since ANZ transitioned to a separate online trading platform some years ago, the resulting " ANZ Share Trading " has consistently proven to be truly woeful. Case in point, yet again today was another costly glitch.29th September proved to be a huge morning sell-off day, with slight recovery from lunch-time onwards.

https://dailycoin.com/wp-content/uploads/2021/06/Ethereum-London-upgrade-1536x863.jpg|||Crypto Flipsider News June 25th John McAfee, Amp (AMP ...|||1536 x 863

KYC, which is short for  $\&$ quot; know your customer $\&$ quot; as well as  $\&$ quot; know your client,  $\&$ quot; is the process of verifying a customer's identity. It's most common with financial institutions and financial service.

KYC, abbreviated for Know Your Customer, is a process that requires customers to submit their identity information for the purpose of verification. Cryptocurrency exchanges can use the KYC data to monitor customers and their transactions, ensuring the mitigation of financial crimes through cryptocurrencies.

http://media.corporate-ir.net/media\_files/IROL/24/248677/gallery/products/ATM-100525.jpg|||Specter of Ethereum Hard Fork Worries Australian Banking ...|||2289 x 1944

*(end of excerpt)*